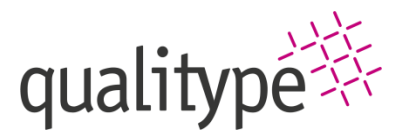

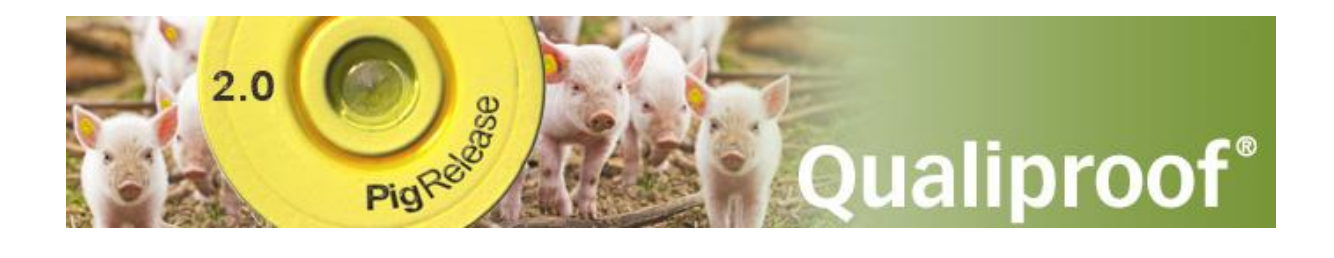

# QS-Befunddatenbank Schwein

Qualiproof®, Version 3.0.7\_OB, Erweiterung zu Gateway 3

qualitype GmbH | Moritzburger Weg 67 | 01109 Dresden | Germany Tel +49 351 8838 2800 | Fax +49 351 8838 2809 | sales@qualitype.de | www.qualitype.de

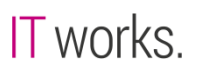

#### Redaktionelle Bearbeitung

Sebastian Schnabl, Uwe Portsch, Robert Mägel

2. Auflage, Dresden, 2016

Version 2024-05-23 ©2016-2024 qualitype GmbH Dresden. Alle Rechte vorbehalten.

#### Herstellung und Vertrieb

qualitype GmbH Moritzburger Weg 67 01109 Dresden Tel.: +49 351 8838 2800

#### Rechtliche Hinweise und Trademarks

Dieses Dokument ist Eigentum der qualitype GmbH und urheberrechtlich geschützt.

Der Inhalt dieses Dokumentes darf nicht ohne vorherige schriftliche Genehmigung durch die qualitype GmbH weder ganz noch in Auszügen für kommerzielle Zwecke vervielfältigt, übersetzt, übertragen, gespeichert oder an Dritte weitergegeben werden.

Die qualitype GmbH entwickelt seine Produkte ständig weiter.

Die Informationen in diesem Dokument können daher ohne vorherige Ankündigung geändert werden, wenn dies aufgrund von Produktverbesserungen, zum Zweck der Standardisierung oder aus technischen Gründen erforderlich ist.

Einige in der Dokumentation genannte Produktbezeichnungen sind Marken oder eingetragen Marken der qualitype GmbH. Weitere in diesem Dokument erwähnte Produkt- oder Firmennamen können Marken, Handelsnamen und/oder eingetragene Marken der jeweiligen Eigentümer sein.

Für weitere Informationen lesen Sie bitte die Allgemeinen Geschäftsbedingungen und die Software-Lizenzbedingungen der qualitype GmbH.

# INHALTSÜBERSICHT

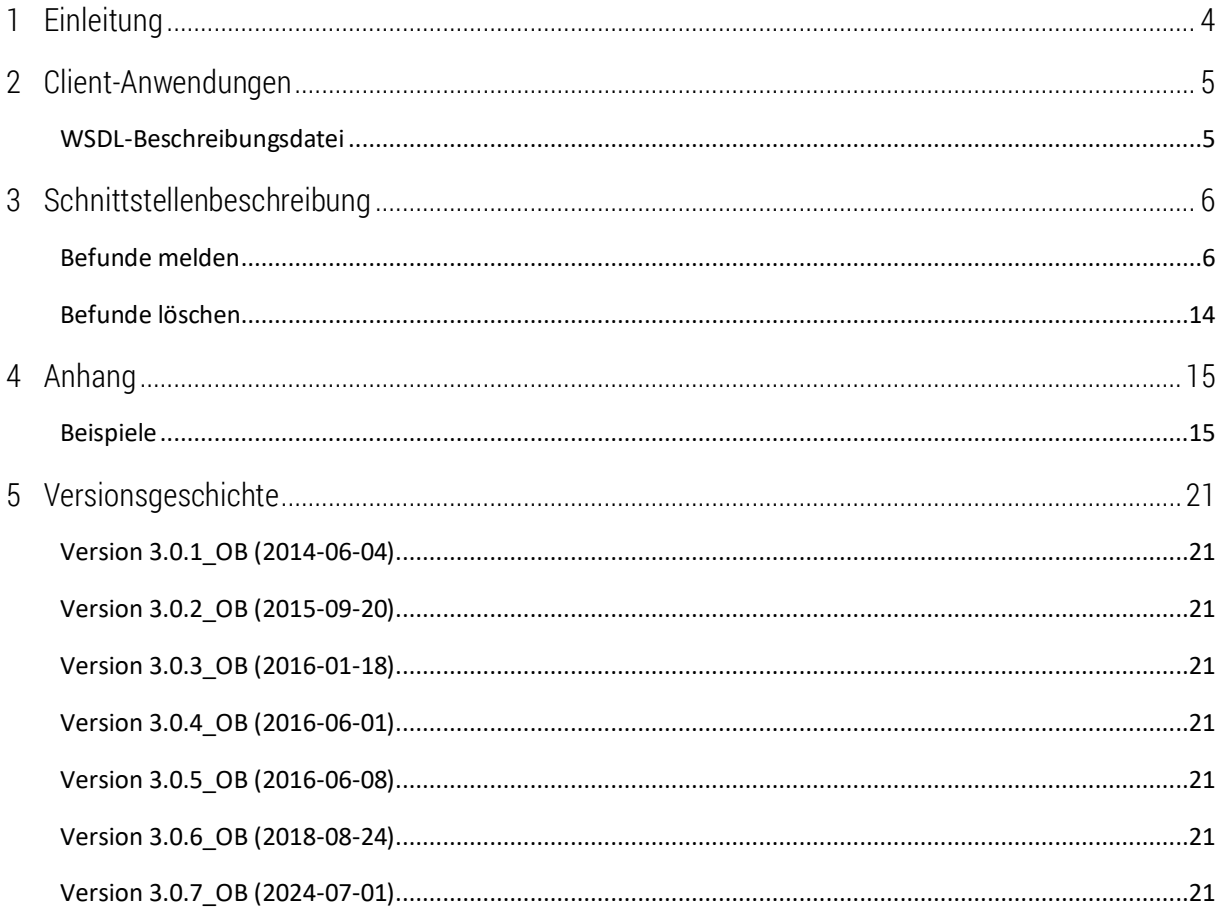

# <span id="page-3-0"></span>1 Einleitung

Schlachtbetriebe im QS-System nutzen das Qualiproof Gateway Version 3 für die Übertragung von Daten für das Salmonellenmonitoring. Die bestehende Schnittstelle wurde um das Modul Befunddaten erweitert. Die Anforderungen dazu finden Sie in diesem Dokument.

# <span id="page-4-0"></span>2 Client-Anwendungen

#### <span id="page-4-1"></span>WSDL-Beschreibungsdatei

Die meisten Programmiersprachen sind in der Lage aus einer WSDL-Beschreibungsdatei (Web Services Description Language) das Grundgerüst für eine Client-Anwendung automatisch zu generieren. Eine entsprechende Datei wird auch von Qualiproof® zur Verfügung gestellt. Die WSDL-Beschreibungsdatei für das Qualiproof®-Gateway wird beim Download erstellt. Damit wird sichergestellt, dass diese immer auf dem aktuellsten Stand ist. Die erzeugte Datei ist eine XML-Datei und kann lokal abgespeichert werden.

Qualitype stellt ein Testsystem zur Verfügung, auf dem Sie Ihre Implementierung zunächst ausreichend testen können, bevor Sie Meldungen im Produktivsystem vornehmen.

Test- und Produktivsystem verwenden jeweils eine eigene URL:

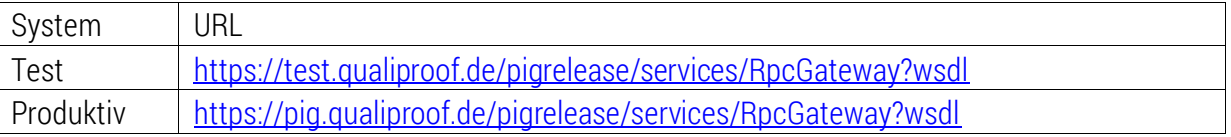

Beachten Sie bitte, dass für das Testsystem evtl. noch das Zertifikat im Zertifikatstore hinterlegt werden muss

# <span id="page-5-0"></span>3 Schnittstellenbeschreibung

#### <span id="page-5-1"></span>Befunde melden

Name: basic.report-organ-and-carcass-findings

Anwender: Schlachthof

Diese Anfrage dient zum Melden von Daten zur Organbefundung (sowie Schlachtkörperbefundung). Jeder Datensatz wird über "animal-id" eindeutig identifiziert. Werden die Daten mit der gleichen ID erneut gemeldet, ersetzen sie die alten Daten.

#### *Eigenschaften der Anfrage*

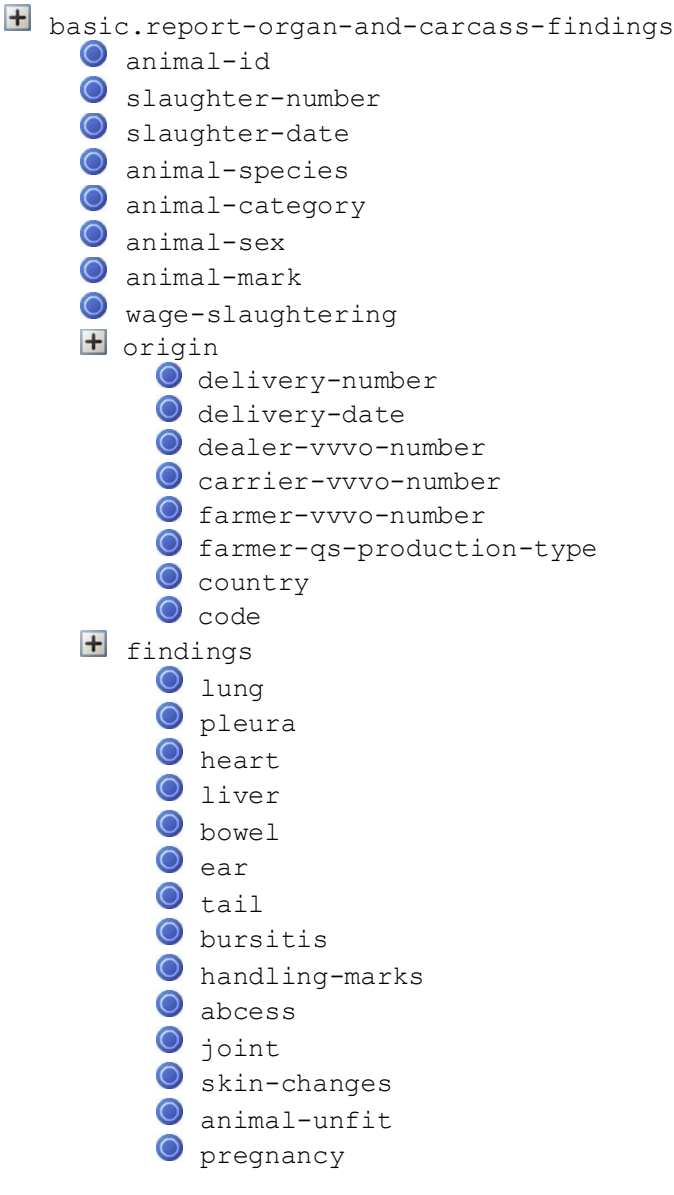

Bei den QS-Befunden ist auch der Schlüssel mit qs- zulässig (z.B. qs-liver).

#### $\pm$  basic.report-organ-and-carcass-findings (Root-Eigenschaftsliste)

Die Root-Eigenschaftsliste enthält alle anderen Eigenschaften und Eigenschaftslisten. Der Name der Root-Eigenschaftsliste bestimmt die auszuführende Operation.

animal-id (Text, 20 Zeichen, erforderlich)

Eindeutige Identifikation des Tieres und damit des gesamten Datensatzes. Die Nummer folgt keiner bestimmten Regel, solange die Eindeutigkeit gewährleistet ist. Vorgeschlagen wird die Verwendung von "YYYYWWNNNNN" (Y = Jahr, W = Kalenderwoche, N = laufende Nummer).

slaughter-number (Zahl, 32 Bit, nicht erforderlich)

Schlachtnummer, die von Schlachthof für dieses Tier vergeben wurde. In den meisten Fällen entspricht dies dem Teil "NNNNN" der Identifikation.

#### slaughter-date (ISO-Datum, erforderlich)

Datum der Schlachtung.

animal-species (Zahl, Schlüssel einer Liste, erforderlich)

Tierart des Schlachttieres. Folgende Schlüsselwerte sind möglich:

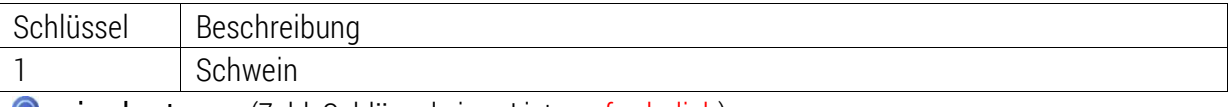

**O** animal-category (Zahl, Schlüssel einer Liste, erforderlich)

Tierkategorie des Schlachttieres. Wenn "animal-species" den Wert "1" hat, sind folgende Schlüsselwerte möglich:

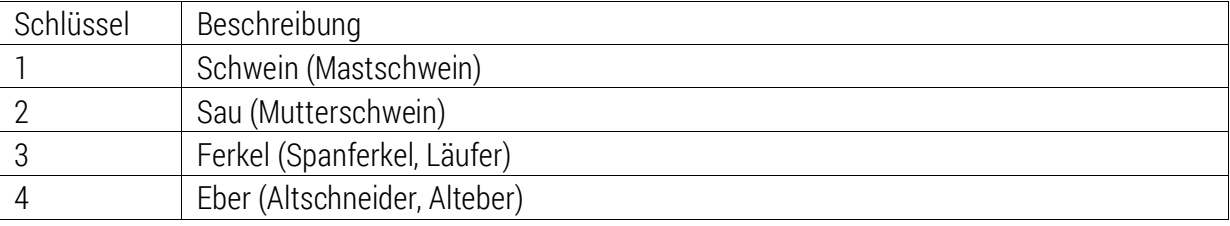

animal-sex (Zahl, Schlüssel einer Liste, nicht erforderlich)

Geschlecht des Schlachttieres. Folgende Schlüsselwerte sind möglich:

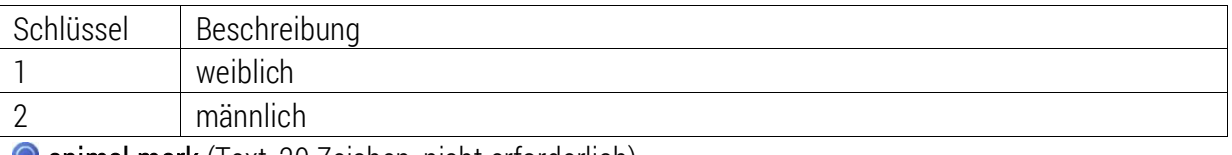

animal-mark (Text, 20 Zeichen, nicht erforderlich)

Schlagstempel / Tätowierung auf dem Tier. Es ist kein spezielles Format für diese Eigenschaft definiert.

wage-slaughtering (Boolean, nicht erforderlich)

Gibt an, dass es sich um eine Lohnschlachtung handelt.

#### **E** origin (Eigenschaftsliste, erforderlich)

Die Eigenschaften in dieser Liste beschreiben die Herkunft des Schlachttieres.

#### origin/delivery-number (Text, 20 Zeichen, erforderlich)

Nummer der Anlieferung, zu der dieses Tier gehörte. Es ist kein spezielles Format für diese Eigenschaft definiert.

#### origin/delivery-date (ISO-Datum, erforderlich)

Datum der Anlieferung.

origin/dealer-vvvo-number (Text, gültige VVVO-Nummer, nicht erforderlich)

VVVO-Nummer des Vermarkters (Erzeugergemeinschaft, Viehhandel). Die Nummer muss eine gültige VVVO-Nummer sein.

origin/carrier-vvvo-number (Text, gültige VVVO-Nummer, nicht erforderlich)

VVVO-Nummer des Spediteurs (Transportunternehmen). Die Nummer muss eine gültige VVVO-Nummer sein.

origin/farmer-vvvo-number (Text, gültige VVVO-Nummer, erforderlich)

VVVO-Nummer des Erzeugerbetriebes. Die Nummer muss eine gültige VVVO-Nummer sein. Gemeinsam mit "farmer-gs-production-type" dient diese Eigenschaft zur eindeutigen Identifizierung des Erzeugerbetriebes.

origin/farmer-qs-production-type (Zahl, QS-Produktionsart, nicht erforderlich, Standardwert: "2001")

QS-Produktionsart des Erzeugerbetriebes. Wenn die Eigenschaft nicht angegeben wurde, wird der Standardwert angenommen. Gemeinsam mit "farmer-vvvo-number" dient diese Eigenschaft zur eindeutigen Identifizierung des Erzeugerbetriebes. Folgende Werte sind möglich:

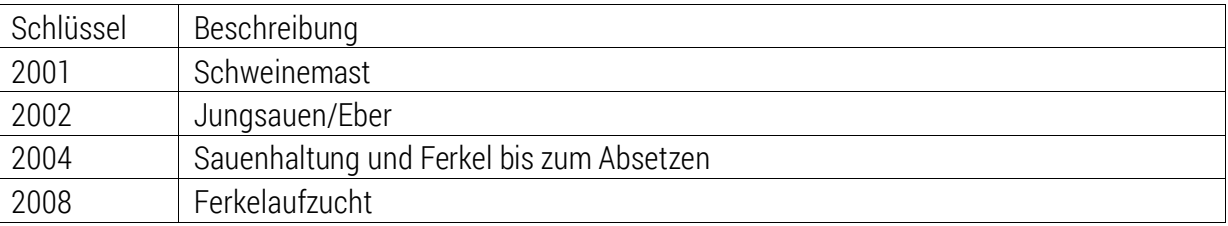

O origin/country (ISO-Länderkennzeichen, nicht erforderlich, Standardwert : "DE")

Herkunftsland. Das Land wird als Code nach ISO-3166-1 entweder numerisch (z.B. "276" für Deutschland) oder als Buchstabenkennung mit zwei Buchstaben (z.B. "DE" für Deutschland) angegeben. Wird diese Eigenschaft nicht angegeben, wird der Standardwert angenommen.

origin/code (Text, 20 Zeichen, nicht erforderlich)

Benutzerdefinierter Herkunftskode. Es ist kein spezielles Format für diese Eigenschaft definiert.

 $\blacksquare$  findings (Eigenschaftsliste, erforderlich)

Die Eigenschaften in dieser Liste beschreiben die Organbefundung des geschlachteten Schlachttieres.

#### **Tindings/lung** (Zahl, Schlüssel einer Liste, erforderlich)

Befund der Lunge (Pneumonie). Folgende Schlüsselwerte sind möglich:

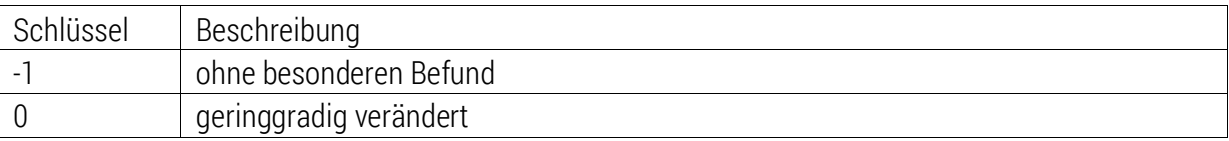

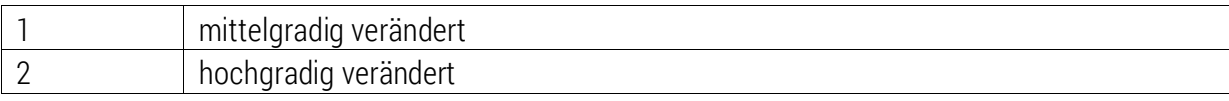

#### findings/pleura (Zahl, Schlüssel einer Liste, erforderlich)

Befund des Brustfells (Pleuritiden). Folgende Schlüsselwerte sind möglich:

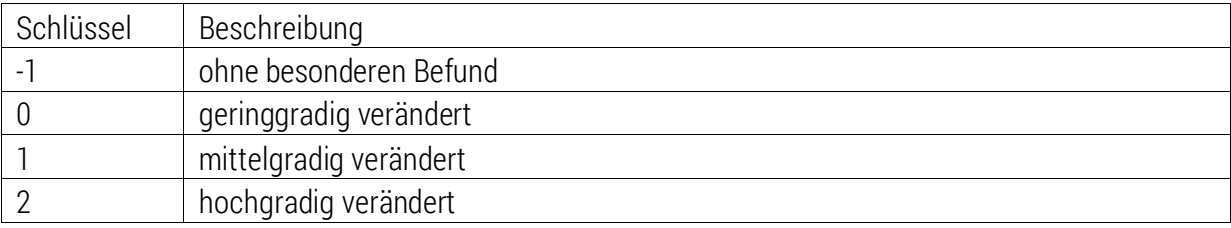

findings/heart (Zahl, Schlüssel einer Liste, erforderlich)

Befund des Herzbeutels (Pericarditis). Folgende Schlüsselwerte sind möglich:

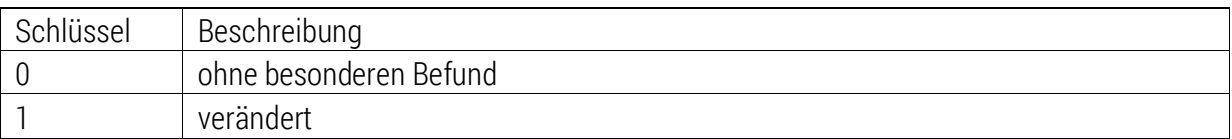

#### findings/liver (Zahl, Schlüssel einer Liste, erforderlich)

Befund der Leber (mit Milkspots verändert). Folgende Schlüsselwerte sind möglich:

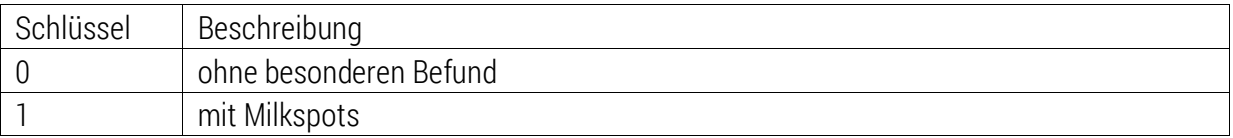

#### findings/bowel (Zahl, Schlüssel einer Liste, erforderlich)

Befund bezüglich Entzündung(en) des Darmes. Folgende Schlüsselwerte sind möglich:

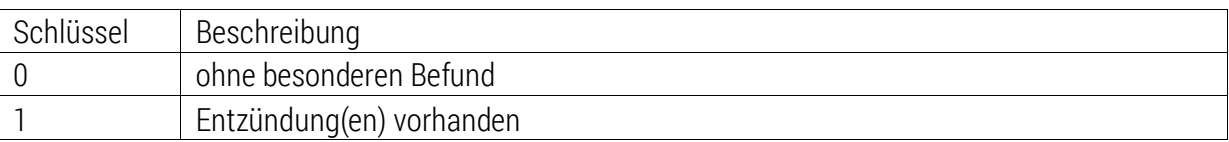

#### findings/ear (Zahl, Schlüssel einer Liste, erforderlich)

Befund nicht intakter Ohren (Nekrose(n), Entzündung(en) sowie Substanzverlust). Intakte Ohren sind als ohne besonderen Befund zu übermitteln.

Folgende Schlüsselwerte sind möglich:

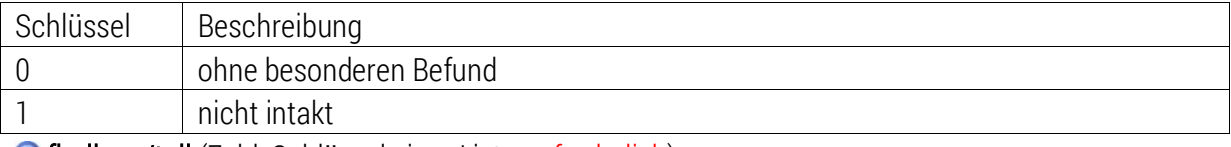

**Tindings/tail** (Zahl, Schlüssel einer Liste, erforderlich)

Befund nekrotischer Veränderung des Schwanzes (Nekrose(n) sowie Entzündung(en))

Folgende Schlüsselwerte sind möglich:

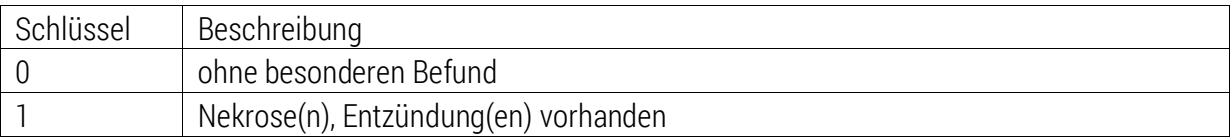

#### findings/bursitis (Zahl, Schlüssel einer Liste, erforderlich)

Liegebeulen/Bursitiden: Liegebeulen > 5 cm Durchmesser vorhanden.

Folgende Schlüsselwerte sind möglich:

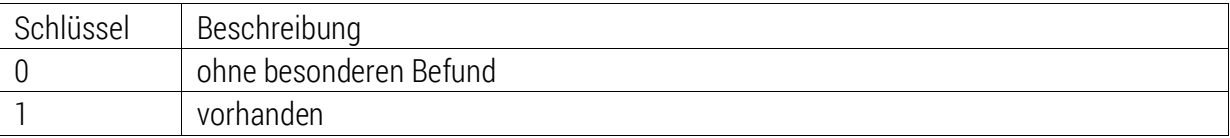

#### findings/handling-marks (Zahl, Schlüssel einer Liste, erforderlich)

Treibespuren: Veränderung der Haut (Schwarte) bezüglich Treibespuren (z.B. Schlagstriemen, Spuren E-Treiber, Kratzer vom Tätowiereisen).

Folgende Schlüsselwerte sind möglich:

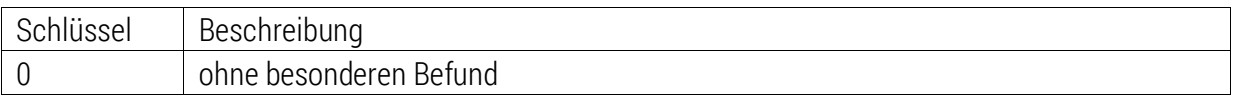

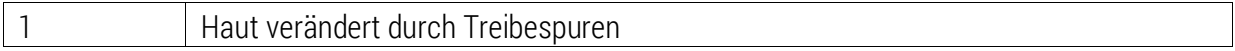

#### findings/abscess (Zahl, Schlüssel einer Liste, erforderlich)

Abszesse Teilschaden: Befund des Schlachtkörpers bezüglich Abszesse, der zum Verwurf eines Teiles führt. Folgende Schlüsselwerte sind möglich:

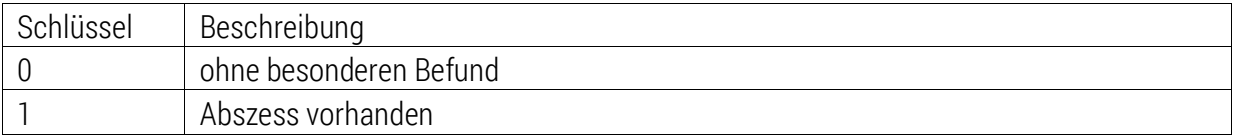

#### findings/joint (Zahl, Schlüssel einer Liste, erforderlich)

Gelenksentzündungen Teilschaden: Gelenke entzündet/verletzt und Verwurf des Teiles. Folgende Schlüsselwerte sind möglich:

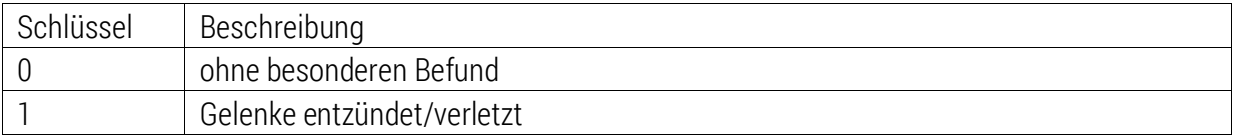

findings/skin-changes (Zahl, Schlüssel einer Liste, erforderlich)

Hautveränderungen Teilschaden: Entzündung(en) der Haut vorhanden (z. B. Räude) und Verwurf eines Teiles. Folgende Schlüsselwerte sind möglich:

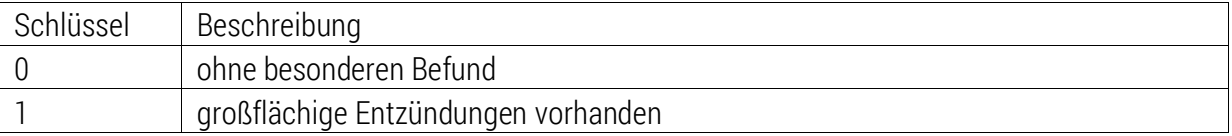

#### findings/animal-unfit (Zahl, Schlüssel einer Liste, erforderlich)

Untauglichkeit des Tieres: ausgeprägte Abweichungen, Kümmerer, etc. (abrechnungsrelevant).

Folgende Schlüsselwerte sind möglich:

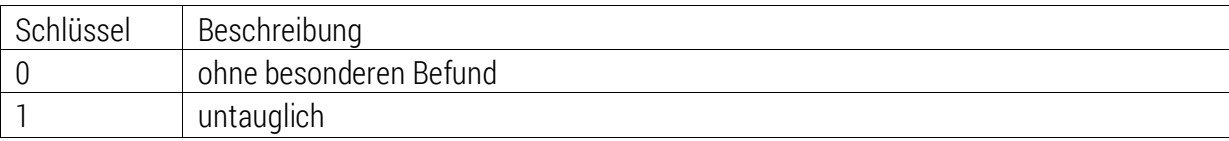

findings/ pregnancy (Zahl, Schlüssel einer Liste, kein Pflichtparameter, bei Sauen anzugeben)

Trächtigkeit im letzten Drittel ist für Sauen anzugeben (wenn "trächtig im letzten Drittel", dann 1 für Ja angeben)

Folgende Schlüsselwerte sind möglich:

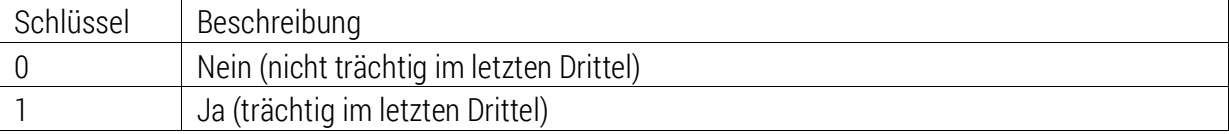

#### *Eigenschaften der Antwort*

```
report-organ-and-carcass-findings
    O updated
    + hints
         \bulletwarnings
         \circ
```
#### **O** updated (Boolean)

Diese Eigenschaft ist gesetzt, wenn der Datensatz einen früher gesendeten Datensatz aktualisiert hat.

**H** hints (Eigenschaftsliste, nicht erforderlich)

Die Eigenschaften in dieser Liste definieren Hinweise, die trotz erfolgreicher Entgegennahme des Datensatzes ausgegeben wurden. Für jeden Hinweis wird eine Eigenschaft vom Typ Boolean angelegt. Hat diese Eigenschaft den Wert "true" so gilt der Hinweis damit als vorhanden. Folgende Eigenschaftsnamen sind möglich:

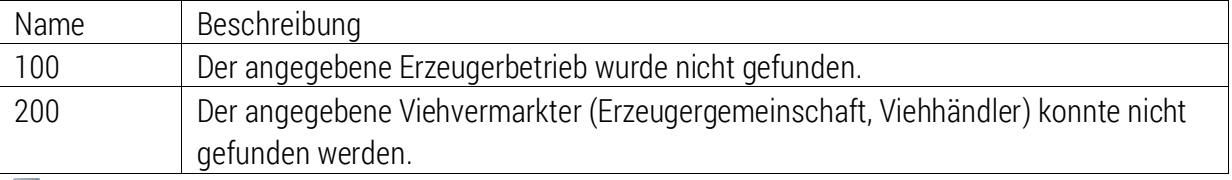

warnings (Eigenschaftsliste, nicht erforderlich)

Die Eigenschaften in dieser Liste definieren Warnungen, die trotz erfolgreicher Entgegennahme des Datensatzes ausgegeben wurden. Für jede Warnung wird eine Eigenschaft vom Typ String angelegt. Der Schlüssel ist eine laufende Nummer beginnend mit 1, der Wert enthält einen erklärenden Text.

#### <span id="page-13-0"></span>Befunde löschen

#### Name: basic.delete-organ-and-carcass-findings

Anwender: Schlachthof

Diese Anfrage dient zum Löschen von Daten zur Organbefundung. Jeder Datensatz wird über "animal-id" eindeutig identifiziert.

#### *Eigenschaften der Anfrage*

basic.delete-organ-and-carcass-finding animal-id

#### basic.delete-organ-and-carcass-finding (Root-Eigenschaftsliste)

Die Root-Eigenschaftsliste enthält alle anderen Eigenschaften und Eigenschaftslisten. Der Name der Root-Eigenschaftsliste bestimmt die auszuführende Operation.

animal-id (Text, 20 Zeichen, erforderlich)

Eindeutige Identifikation des Tieres und damit des gesamten Datensatzes.

### <span id="page-14-0"></span>4 Anhang

<span id="page-14-1"></span>Beispiele

```
Beispiel zum Anlegen einer Organbefundmeldung: 
<?xml version="1.0" encoding="UTF-8" standalone="yes"?>
<RpcPropertyList name="basic.report-organ-and-carcass-findings">
     <RpcPropertyItem key="animal-id">
           <value>20140800042</value>
     </RpcPropertyItem>
     <RpcPropertyItem key="slaughter-number">
           <value>42</value>
     </RpcPropertyItem>
     <RpcPropertyItem key="slaughter-date">
           <value>2014-02-19</value>
     </RpcPropertyItem>
     <RpcPropertyItem key="animal-species">
           <value>1</value>
     </RpcPropertyItem>
     <RpcPropertyItem key="animal-category">
           <value>1</value>
     </RpcPropertyItem>
     <RpcPropertyItem key="animal-sex">
           <value>1</value>
     </RpcPropertyItem>
     <RpcPropertyItem key="animal-mark">
           <value>OL 0006</value>
     </RpcPropertyItem>
     <RpcPropertyItem key="wage-slaughtering">
           <value>false</value>
     </RpcPropertyItem>
     <RpcPropertyList name="origin">
           <RpcPropertyItem key="delivery-number">
                <value>AL0045</value>
           </RpcPropertyItem>
           <RpcPropertyItem key="delivery-date">
                <value>2014-02-19</value>
           </RpcPropertyItem>
           <RpcPropertyItem key="dealer-vvvo-number">
                <value>276 01 1 01 001 0001</value>
           </RpcPropertyItem>
           <RpcPropertyItem key="carrier-vvvo-number">
                <value>276 01 1 01 001 0001</value>
           </RpcPropertyItem>
           <RpcPropertyItem key="farmer-vvvo-number">
```

```
<value>276 01 2 34 005 0006</value>
     </RpcPropertyItem>
     <RpcPropertyItem key="farmer-qs-production-type">
           <value>2001</value>
     </RpcPropertyItem>
     <RpcPropertyItem key="country">
           <value>DE</value>
     </RpcPropertyItem>
     <RpcPropertyItem key="code">
          <value>Herkunft</value>
     </RpcPropertyItem>
</RpcPropertyList>
<RpcPropertyList name="findings">
     <RpcPropertyItem key="lung">
          <value>0</value>
     </RpcPropertyItem>
     <RpcPropertyItem key="pleura">
          <value>2</value>
     </RpcPropertyItem>
     <RpcPropertyItem key="heart">
          <value>0</value>
     </RpcPropertyItem>
     <RpcPropertyItem key="liver">
           <value>1</value>
     </RpcPropertyItem>
     <RpcPropertyItem key="bowel">
           <value>1</value>
     </RpcPropertyItem>
     <RpcPropertyItem key="ear">
           <value>0</value>
     </RpcPropertyItem>
     <RpcPropertyItem key="tail">
          <value>0</value>
     </RpcPropertyItem>
     <RpcPropertyItem key="bursitis">
           <value>0</value>
     </RpcPropertyItem>
     <RpcPropertyItem key="handling-marks">
           <value>0</value>
     </RpcPropertyItem>
     <RpcPropertyItem key="abscess">
          <value>0</value>
     </RpcPropertyItem>
     <RpcPropertyItem key="joint">
           <value>0</value>
     </RpcPropertyItem>
```

```
<RpcPropertyItem key="skin-changes">
                <value>0</value>
          </RpcPropertyItem>
          <RpcPropertyItem key="animal-unfit">
                <value>0</value>
          </RpcPropertyItem>
          <RpcPropertyItem key="pregnancy">
                <value>0</value>
          </RpcPropertyItem>
     </RpcPropertyList>
</RpcPropertyList>
```
*Beispiel zum Löschen einer Organbefundmeldung:* 

```
<?xml version="1.0" encoding="UTF-8" standalone="yes"?>
<RpcPropertyList name="basic.delete-organ-and-carcass-finding">
     <RpcPropertyItem key="animal-id">
          <value>20140800042</value>
     </RpcPropertyItem>
</RpcPropertyList>
```

```
Beispiel zum Anlegen einer Organbefundmeldung (Sau "trächtig im letzten Drittel": 
<?xml version="1.0" encoding="UTF-8" standalone="yes"?>
<RpcPropertyList name="basic.report-organ-and-carcass-findings">
     <RpcPropertyItem key="animal-id">
           <value>20140800042</value>
     </RpcPropertyItem>
     <RpcPropertyItem key="slaughter-number">
           <value>42</value>
     </RpcPropertyItem>
     <RpcPropertyItem key="slaughter-date">
           <value>2014-02-19</value>
     </RpcPropertyItem>
     <RpcPropertyItem key="animal-species">
           <value>1</value>
     </RpcPropertyItem>
     <RpcPropertyItem key="animal-category">
           <value>2</value>
     </RpcPropertyItem>
     <RpcPropertyItem key="animal-sex">
           <value>1</value>
     </RpcPropertyItem>
     <RpcPropertyItem key="animal-mark">
           <value>OL 0006</value>
     </RpcPropertyItem>
     <RpcPropertyItem key="wage-slaughtering">
           <value>false</value>
     </RpcPropertyItem>
     <RpcPropertyList name="origin">
           <RpcPropertyItem key="delivery-number">
                <value>AL0045</value>
           </RpcPropertyItem>
           <RpcPropertyItem key="delivery-date">
                <value>2014-02-19</value>
           </RpcPropertyItem>
           <RpcPropertyItem key="dealer-vvvo-number">
                <value>276 01 1 01 001 0001</value>
           </RpcPropertyItem>
           <RpcPropertyItem key="carrier-vvvo-number">
                <value>276 01 1 01 001 0001</value>
           </RpcPropertyItem>
           <RpcPropertyItem key="farmer-vvvo-number">
                <value>276 01 2 34 005 0006</value>
           </RpcPropertyItem>
           <RpcPropertyItem key="farmer-qs-production-type">
                <value>2004</value>
```
Seite 19 QS-Befunddatenbank Schwein

</RpcPropertyItem> <RpcPropertyItem key=*"country"*> <value>DE</value> </RpcPropertyItem> <RpcPropertyItem key=*"code"*> <value>Herkunft</value> </RpcPropertyItem> </RpcPropertyList> <RpcPropertyList name=*"findings"*> <RpcPropertyItem key=*"lung"*> <value>0</value> </RpcPropertyItem> <RpcPropertyItem key=*"pleura"*> <value>2</value> </RpcPropertyItem> <RpcPropertyItem key=*"heart"*> <value>0</value> </RpcPropertyItem> <RpcPropertyItem key=*"liver"*> <value>1</value> </RpcPropertyItem> <RpcPropertyItem key=*"bowel"*> <value>1</value> </RpcPropertyItem> <RpcPropertyItem key=*"ear"*> <value>0</value> </RpcPropertyItem> <RpcPropertyItem key=*"tail"*> <value>0</value> </RpcPropertyItem> <RpcPropertyItem key=*"bursitis"*> <value>0</value> </RpcPropertyItem> <RpcPropertyItem key=*"handling-marks"*> <value>0</value> </RpcPropertyItem> <RpcPropertyItem key=*"abscess"*> <value>0</value> </RpcPropertyItem> <RpcPropertyItem key=*"joint"*> <value>0</value> </RpcPropertyItem> <RpcPropertyItem key=*"skin-changes"*> <value>0</value> </RpcPropertyItem> <RpcPropertyItem key=*"animal-unfit"*>

Seite 20 QS-Befunddatenbank Schwein

<span id="page-19-0"></span><value>0</value> </RpcPropertyItem> <RpcPropertyItem key=*"pregnancy"*> <value>1</value> </RpcPropertyItem> </RpcPropertyList> </RpcPropertyList>

### 5 Versionsgeschichte

<span id="page-20-0"></span>Version 3.0.1\_OB (2014-06-04)

Erweiterung des Qualiproof-Gateways für das Pilotprojekt "Befunddatenerfassung".

<span id="page-20-1"></span>Version 3.0.2\_OB (2015-09-20) Redaktionelle Anpassung

<span id="page-20-2"></span>Version 3.0.3\_OB (2016-01-18) Redaktionelle Anpassung

#### <span id="page-20-3"></span>Version 3.0.4\_OB (2016-06-01)

Befunddaten in der Schweineschlachtung (s. QS Leitfaden gültig ab 01.07.2016): Anpassung der Schlüssel für das Anlegen der Befunddaten.

Die bisherige "alte" Version 3.0.3 mit den "alten" Befunddaten-Schlüsseln wird vorerst parallel weiterhin unterstützt.

#### <span id="page-20-4"></span>Version 3.0.5\_OB (2016-06-08)

Befunddaten in der Schweineschlachtung (s. QS Leitfaden gültig ab 01.07.2016 rev01):

Redaktionelle Anpassungen bei Lunge, Brustfell, Ohr, Treibespuren und Untauglichkeit.

#### <span id="page-20-5"></span>Version 3.0.6\_OB (2018-08-24)

Vorläufige redaktionelle Anpassungen bei Tierkategorie Eber.

#### <span id="page-20-6"></span>Version 3.0.7\_OB (2024-07-01)

Befunddatenerfassung für Sauen (mit Trächtigkeit im letzten Drittel): neuer Parameter für Trächtigkeit (Schlüssel: pregnancy)